## **Light node with Satergo**

In this ErgoHack I implemented support for setting up light nodes with the Satergo wallet. The nodes can use NiPoPoWs or UTXO set snapshots, or both together. This should make it easier for potential node hosters to get started as light nodes take less time to sync and also do not take up as much disk space as a full node.

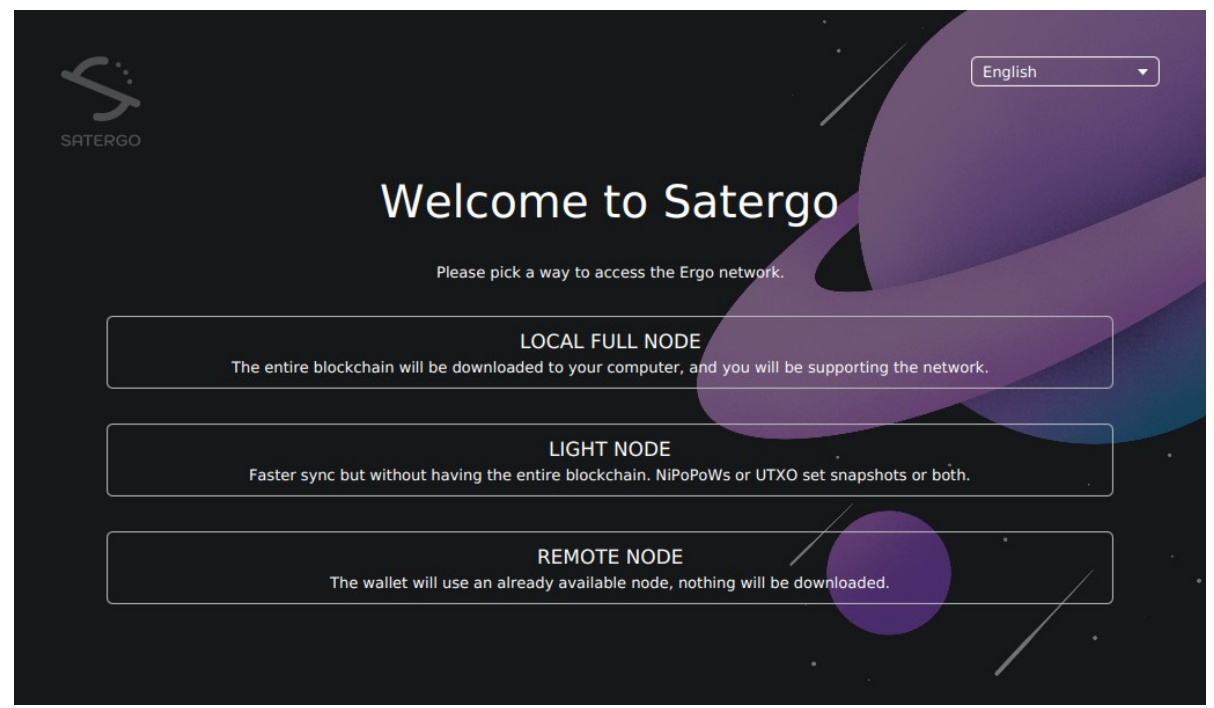

The screen seen when starting Satergo for the first time.

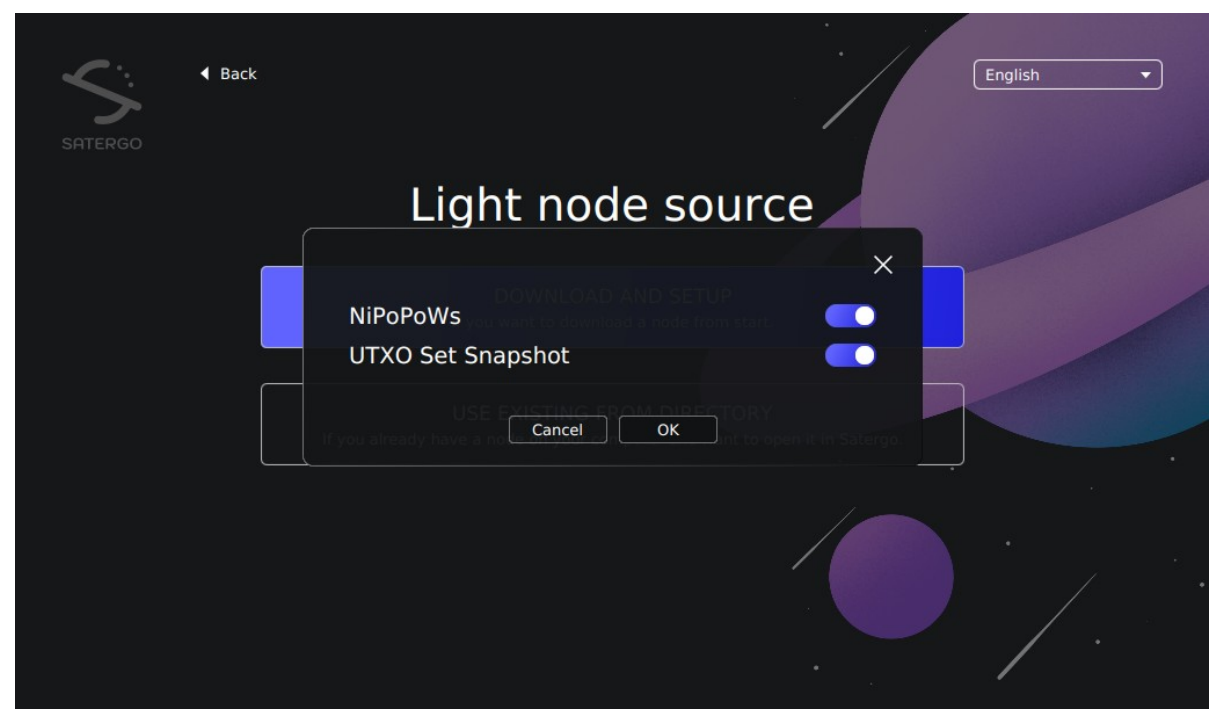

The dialog asking the user for which light node features the node should use.

## **Release plan**

The code for this is public on the [GitHub repository](https://github.com/Satergo/Satergo) as of now and can be used by anybody who runs from the source code. After some additional unrelated features are added, the new version of Satergo should be released in either October or November 2023.

## **Future work**

Before starting with this project, I was working on adding NiPoPoWs to Satergo without the requirement of downloading the node. Unfortunately the NiPoPoW implementation in the Ergo node cannot be easily copied into another project as it is dependent on other parts of the code. Additionally, there is at this moment to my knowledge not much information about how to implement NiPoPoWs (there is information on how they work and the technical side of things, but not things like examples and guides). Because of this I decided to postpone that project and do this instead. As the landscape around the tooling for this improves, NiPoPoWs can be implemented directly into Satergo without needing to run the node. Another method could be that the link between Satergo and the node could be improved so that while the node is verifying the NiPoPoWs, Satergo would connect to it (using the [Ergonnection](https://github.com/Satergo/Ergonnection) library) and make use of that instead of using an explorer instance for fetching UTXOs.

Submitted by Aberg.